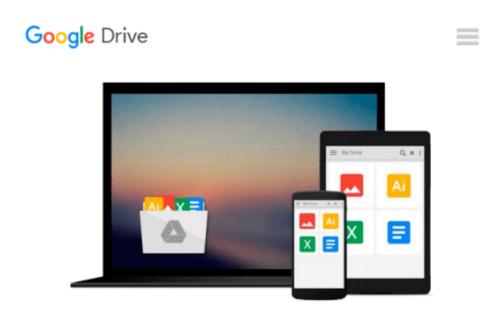

# SharePoint for Project Management: How to Create a Project Management Information System (PMIS) with SharePoint

Dux Raymond Sy

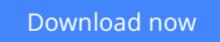

Click here if your download doesn"t start automatically

## SharePoint for Project Management: How to Create a Project Management Information System (PMIS) with SharePoint

Dux Raymond Sy

#### **SharePoint for Project Management: How to Create a Project Management Information System** (**PMIS**) with SharePoint Dux Raymond Sy

"If you are a project manager looking for a technology-based, easily implemented, and usable solution for project communications, document management, and general project organization, this book is for you!"-Susan Weese, PgMP, President and Founder, Rhyming Planet

Most companies don't understand SharePoint's power, and use it simply to share documents or spreadsheets. This hands-on book demonstrates how SharePoint can also help you organize and manage complex projects. With *SharePoint for Project Management*, you'll not only understand how to apply common and practical project management concepts in SharePoint, you'll learn how to build a Project Management Information System (PMIS), customized to your project, that can efficiently coordinate communication and collaboration among team members. With this book, you will:

- Learn to apply key project management techniques by leveraging SharePoint as a PMIS
- Track a case study that illustrates the circumstances and processes of an effective SharePoint PMIS
- Appropriately define access permissions for project stakeholders and team members
- Centralize project documents and keep track of document history with version control
- Automate project reporting mechanisms and generate on-demand status reports
- Track project schedules, control changes, and manage project risks
- Integrate project management tools such as Excel, Microsoft Project, PowerPoint, and Outlook

Each chapter includes activities that let you practice what you learn. Most SharePoint books are either too introductory (for end users), or too technical (for system administrators). *SharePoint for Project Management* is just what project managers like you need to learn how to harness the organizational abilities of this powerful software.

**<u>Download</u>** SharePoint for Project Management: How to Create a ...pdf

**Read Online** SharePoint for Project Management: How to Create ...pdf

#### From reader reviews:

#### **Deanna Ratliff:**

This SharePoint for Project Management: How to Create a Project Management Information System (PMIS) with SharePoint book is not really ordinary book, you have after that it the world is in your hands. The benefit you obtain by reading this book will be information inside this reserve incredible fresh, you will get facts which is getting deeper an individual read a lot of information you will get. This SharePoint for Project Management: How to Create a Project Management Information System (PMIS) with SharePoint without we recognize teach the one who studying it become critical in considering and analyzing. Don't be worry SharePoint for Project Management: How to Create a Project Management Information System (PMIS) with SharePoint can bring once you are and not make your carrier space or bookshelves' become full because you can have it inside your lovely laptop even cellphone. This SharePoint for Project Management: How to Create a Project Management Information System (PMIS) with SharePoint and analyzing of the project Management Information System (PMIS) with SharePoint can bring once you are and not make your carrier space or bookshelves' become full because you can have it inside your lovely laptop even cellphone. This SharePoint for Project Management: How to Create a Project Management Information System (PMIS) with SharePoint having very good arrangement in word and layout, so you will not sense uninterested in reading.

#### Jacob King:

Reading a book can be one of a lot of activity that everyone in the world loves. Do you like reading book so. There are a lot of reasons why people enjoyed. First reading a reserve will give you a lot of new details. When you read a publication you will get new information simply because book is one of many ways to share the information or maybe their idea. Second, studying a book will make a person more imaginative. When you looking at a book especially fiction book the author will bring that you imagine the story how the character types do it anything. Third, you are able to share your knowledge to some others. When you read this SharePoint for Project Management: How to Create a Project Management Information System (PMIS) with SharePoint, you are able to tells your family, friends in addition to soon about yours book. Your knowledge can inspire the others, make them reading a guide.

#### Maria Abel:

Do you like reading a reserve? Confuse to looking for your favorite book? Or your book ended up being rare? Why so many question for the book? But almost any people feel that they enjoy regarding reading. Some people likes studying, not only science book but in addition novel and SharePoint for Project Management: How to Create a Project Management Information System (PMIS) with SharePoint or others sources were given understanding for you. After you know how the good a book, you feel want to read more and more. Science guide was created for teacher as well as students especially. Those books are helping them to increase their knowledge. In some other case, beside science guide, any other book likes SharePoint for Project Management: How to Create a Project Management Information System (PMIS) with SharePoint to make your spare time more colorful. Many types of book like here.

#### **Nelson Berg:**

As a university student exactly feel bored to reading. If their teacher inquired them to go to the library or to make summary for some publication, they are complained. Just small students that has reading's heart or real their leisure activity. They just do what the educator want, like asked to the library. They go to generally there but nothing reading seriously. Any students feel that reading through is not important, boring in addition to can't see colorful photographs on there. Yeah, it is being complicated. Book is very important for you. As we know that on this period of time, many ways to get whatever we would like. Likewise word says, ways to reach Chinese's country. So , this SharePoint for Project Management: How to Create a Project Management Information System (PMIS) with SharePoint can make you truly feel more interested to read.

### Download and Read Online SharePoint for Project Management: How to Create a Project Management Information System (PMIS) with SharePoint Dux Raymond Sy #LKZJQC579AY

## Read SharePoint for Project Management: How to Create a Project Management Information System (PMIS) with SharePoint by Dux Raymond Sy for online ebook

SharePoint for Project Management: How to Create a Project Management Information System (PMIS) with SharePoint by Dux Raymond Sy Free PDF d0wnl0ad, audio books, books to read, good books to read, cheap books, good books, online books, books online, book reviews epub, read books online, books to read online, online library, greatbooks to read, PDF best books to read, top books to read SharePoint for Project Management: How to Create a Project Management Information System (PMIS) with SharePoint by Dux Raymond Sy books to read online.

### Online SharePoint for Project Management: How to Create a Project Management Information System (PMIS) with SharePoint by Dux Raymond Sy ebook PDF download

SharePoint for Project Management: How to Create a Project Management Information System (PMIS) with SharePoint by Dux Raymond Sy Doc

SharePoint for Project Management: How to Create a Project Management Information System (PMIS) with SharePoint by Dux Raymond Sy Mobipocket

SharePoint for Project Management: How to Create a Project Management Information System (PMIS) with SharePoint by Dux Raymond Sy EPub